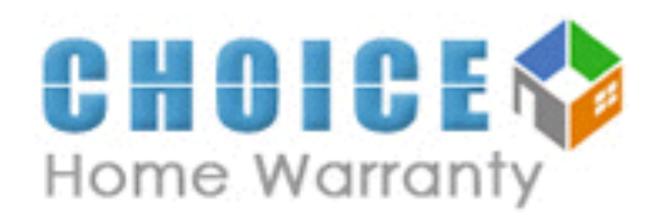

## Online Diagnosis Submission Tutorial

The primary location is from your vendor portal.

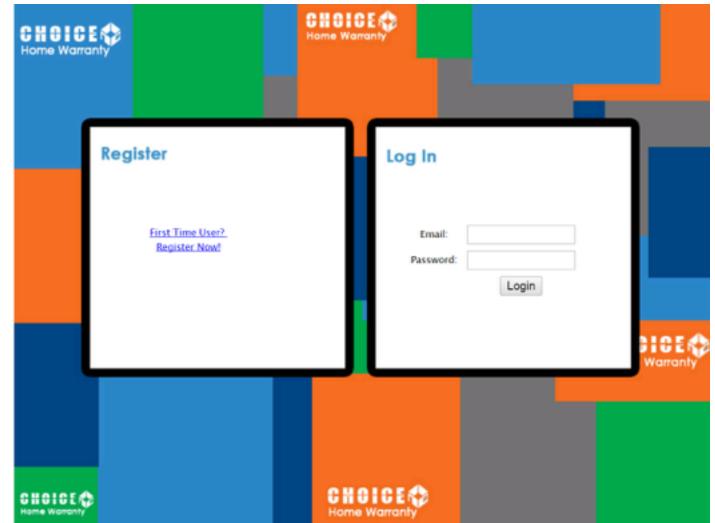

https://www.choicehomewarranty.com/vendors

The primary location is from your vendor portal.

You will need your log in information. Enter your credentials and click "login".

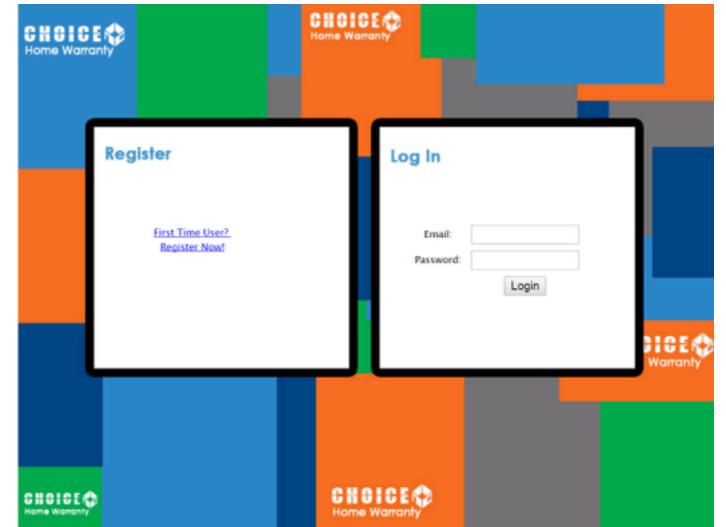

https://www.choicehomewarranty.com/vendors

The primary location is from your vendor portal.

You will need your log in information. Enter your credentials and click "login".

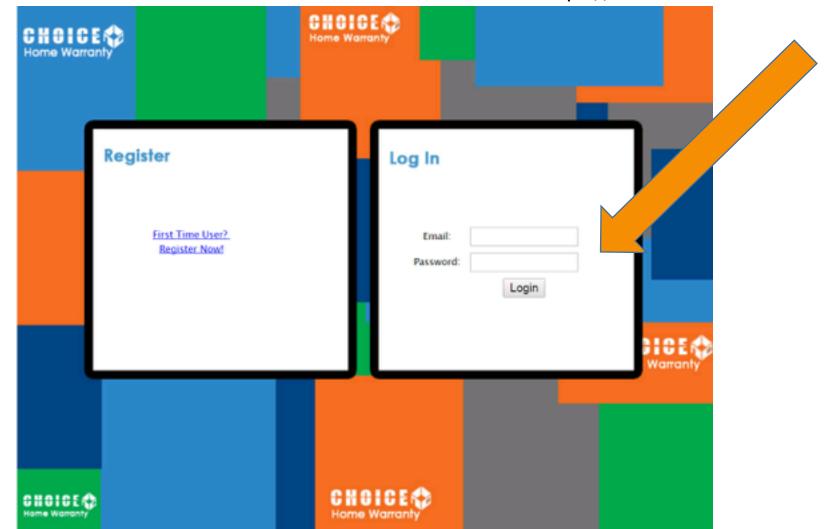

https://www.choicehomewarranty.com/vendors

| My Information<br>Work Orders | swo     | Date<br>Assigned | Customer<br>Name | Status Print Up   | date                     |  |
|-------------------------------|---------|------------------|------------------|-------------------|--------------------------|--|
| Submit Invoice                | 5700113 | 1 03/31/16       | Test Account     | Complete Print Up | date Submit<br>Diagnosis |  |
| Create Invoice                | 1 of 1  |                  |                  |                   | Languistana              |  |
| Invoices & Payments           |         |                  |                  |                   |                          |  |
| Price Guide                   |         |                  |                  |                   |                          |  |
| Update Price Guide            |         |                  |                  |                   |                          |  |
| Contact CHW<br>Help           |         |                  |                  |                   |                          |  |
| CADS                          |         |                  |                  |                   |                          |  |
| - Info                        |         |                  |                  |                   |                          |  |
| - FAQ                         |         |                  |                  |                   |                          |  |
| - Account Info                |         |                  |                  |                   |                          |  |
| Log Out                       |         |                  |                  |                   |                          |  |
|                               |         |                  |                  |                   |                          |  |
|                               |         |                  |                  |                   |                          |  |
|                               |         |                  |                  |                   |                          |  |
|                               |         |                  |                  |                   |                          |  |

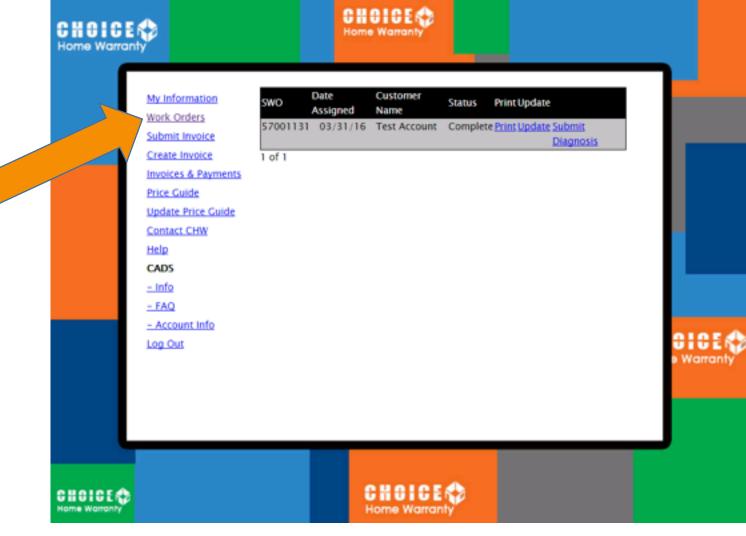

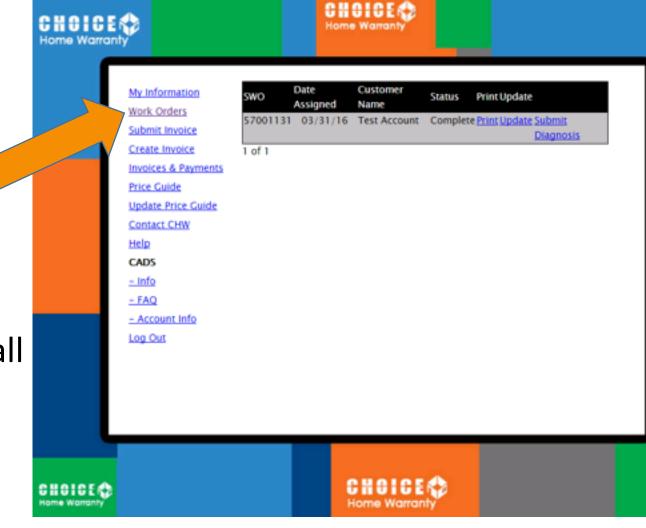

HCE KS

Warranty

This will bring up a complete list of all work orders assigned to your account.

C

Hom

This will bring up a complete list of all work orders assigned to your account.

| My Information<br>Work Orders<br>Submit Invoice                                           | swo    | Date<br>Assigned<br>03/31/16 | Customer<br>Name<br>Test Account | int Update<br>int Update Submit<br>Diagnosis | •                   |
|-------------------------------------------------------------------------------------------|--------|------------------------------|----------------------------------|----------------------------------------------|---------------------|
| Create Invoice<br>Invoices & Payments<br>Price Guide<br>Update Price Guide<br>Contact CHW | l of l |                              |                                  |                                              |                     |
| Help<br>CADS<br>- Info<br>- EAQ                                                           |        |                              |                                  |                                              |                     |
| <u>– Account Info</u><br>Log Out                                                          |        |                              |                                  |                                              | <b>810</b><br>• Wat |
|                                                                                           |        |                              |                                  |                                              | _                   |

This will bring up a complete list of all work orders assigned to your account.

| rk Orders                                                         | SWO Date<br>Assigned<br>57001131 03/31/16 | Name | Submit<br>Diagnosis |   |
|-------------------------------------------------------------------|-------------------------------------------|------|---------------------|---|
| ate Invoice T<br>oices & Payments<br>te Guide<br>date Price Guide | l of 1                                    |      |                     |   |
| ntact_CHW<br>P<br>DS<br>Ifo                                       |                                           |      |                     | L |
| AQ<br>ccount Info<br>1 Out                                        |                                           |      |                     |   |
|                                                                   |                                           |      |                     |   |
| AQ<br>ccount Info                                                 |                                           |      |                     |   |

Click submit diagnosis to begin!

A simpler way to access the submission software is to visit <u>www.choicehomewarranty.com/diagnosis</u>. This method will only require the work order (claim) number & does not require passwords or log in information.

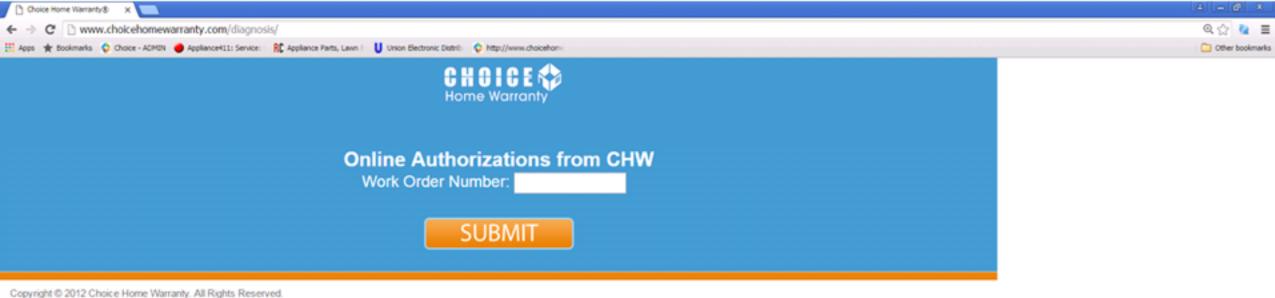

\* Click Here to view complete limits of liability and any exclusions.

A simpler way to access the submission software is to visit <u>www.choicehomewarranty.com/diagnosis</u>. This method will only require the work order (claim) number & does not require passwords or log in information.

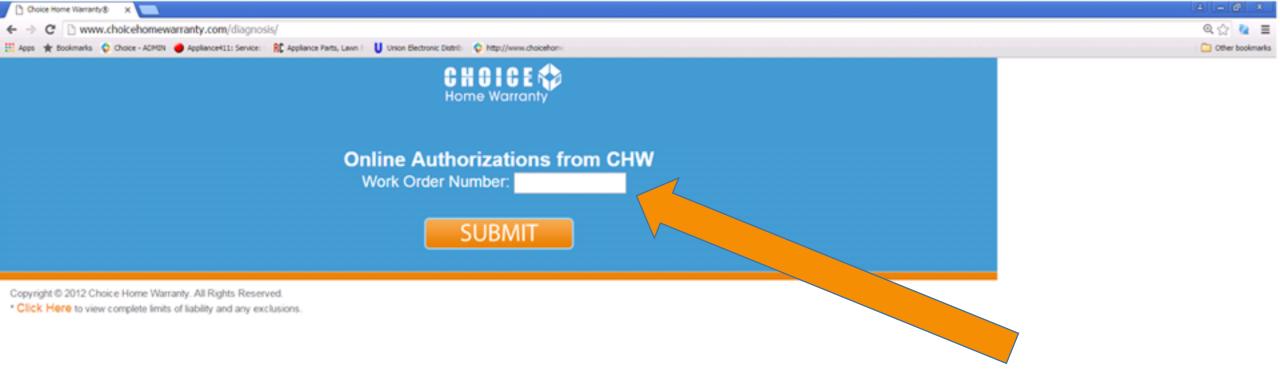

A simpler way to access the submission software is to visit <u>www.choicehomewarranty.com/diagnosis</u>. This method will only require the work order (claim) number & does not require passwords or log in information.

Simply enter your work order number and click submit.

Air Conditioning Contractor: Your Name & Mobile Number Are you at the customers house Make: Model: Serial: Type: Age: Number of Units: Condenser Location: Evaporator Location: Cools What Area Of Home: Size: Efficiency: Refrigerant: Condenser Condition: Evaporator Condition: Properly Installed: Properly Maintained: Rust Or Corrosion: Mold / Mildew: Leaks: Leak Size: Properly Sized: Properly Matched: Filter Cond: Overall Unit Condition: Cause Of Failure: Problem Happening Since: (YYYY-MM-DD) Diagnosis: (please put as much detail as possible) Service Charge / Diagnosis Fee: Freon added: Part Number: Part Number: Part Number: Part Number: Labor Hours: Tax: Service Call Fee Received: Paid By: Estimated Completion Date: (YYYY-MM-DD) Submit

Please Select \* Please Select \* Please Select \* Please Select \* Please Select \* Please Select \* Please Select \* Please Select \* Please Select \* Please Select \* Please Select \* Please Select \* Please Select \* Please Select \* Please Select ٠ Please Select \* Please Select . lbs @ \$ per lb = Total: Part Price: Part Price: Part Price: Part Price: 0.5 per hr = Total: Please Select \* Please Select •

Select a Contractor

Please Select \*

٠

Each system or appliance will have a slightly different page specific to the claim, as some of the items are not always applicable.

| Air Conditioning<br>Contractor:                    |
|----------------------------------------------------|
| Your Name & Mobile Number                          |
| Are you at the customers house                     |
| Make:                                              |
| Model                                              |
| Serial:                                            |
| Type                                               |
|                                                    |
| Age:<br>Number of Units:                           |
| Condenser Location:                                |
|                                                    |
| Evaporator Location:                               |
| Cools What Area Of Home:                           |
| Size:                                              |
| Efficiency:                                        |
| Refrigerant:<br>Condenser Condition:               |
| Evaporator Condition:                              |
| Properly Installed:                                |
| Property Maintained:                               |
| Rust Or Corrosion:                                 |
| Mold / Mildew:                                     |
| Leaks:                                             |
| Leak Size:                                         |
| Properly Sized:                                    |
| Properly Matched:                                  |
| Filter Cond:                                       |
| Overall Unit Condition:                            |
| Cause Of Failure:                                  |
| Problem Happening Since: (YYYY-MM-DD)              |
| Diagnosis: (please put as much detail as possible) |
|                                                    |
|                                                    |
| Service Charge / Disease Ess                       |
| Service Charge / Diagnosis Fee:<br>Freon added:    |
| Part Number:                                       |
| Part Number:<br>Part Number:                       |
|                                                    |
| Part Number:                                       |
| Part Number:                                       |
| Labor Hours:                                       |
| Tax:                                               |
| Service Call Fee Received:                         |
| Paid By:                                           |
| Estimated Completion Date: (YYYY-MM-DD) Submit     |
|                                                    |
|                                                    |

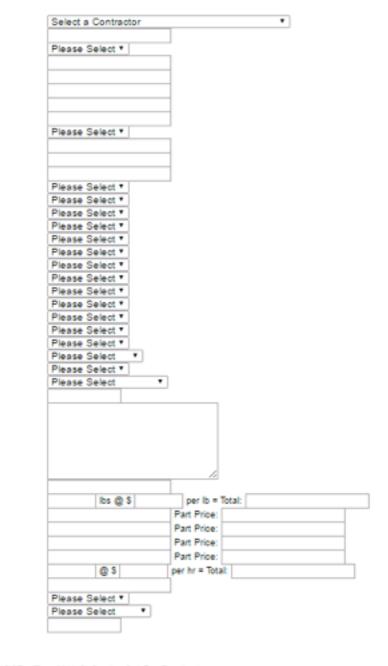

Each system or appliance will have a slightly different page specific to the claim, as some of the items are not always applicable.

The name and <u>cell phone</u> <u>number</u> of the on site tech will always be requested.

Outcomes of the claim will be <u>texted</u> to this number, and this number will be called if clarification is needed.

Air Conditioning Contractor. Your Name & Mobile Number Are you at the customers house Make: Model Serial: Type: Age: Number of Units: Condenser Location Evaporator Location: Cools What Area Of Home Size: Efficiency: Refrigerant: Condenser Condition: Evaporator Condition: Properly Installed: Properly Maintained: Rust Or Corrosion Mold / Mildew Leaks: Leak Size: Properly Sized: Properly Matched: Filter Cond: Overall Unit Condition: Cause Of Failure: Problem Happening Since: (YYYY-MM-DD) Diagnosis: (please put as much detail as possible) Service Charge / Diagnosis Fee: Freon added: Part Number: Part Number: Part Number: Part Number: Labor Hours: Tax: Service Call Fee Received: Paid By: Estimated Completion Date: (YYYY-MM-DD) Submit

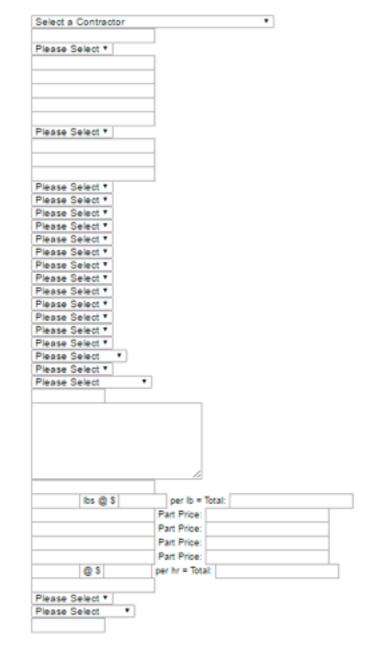

Each system or appliance will have a slightly different page specific to the claim, as some of the items are not always applicable.

The name and <u>cell phone</u> <u>number</u> of the on site tech will always be requested.

Outcomes of the claim will be <u>texted</u> to this number, and this number will be called if clarification is needed.

It is helpful to know if the tech is actually at the home when the diagnosis is submitted.

Air Conditioning Contractor. Your Name & Mobile Number Are you at the customers house Make: Model Serial: Type: Age: Number of Units: Condenser Location: Evaporator Location: Cools What Area Of Home Size: Efficiency: Refrigerant: Condenser Condition: Evaporator Condition: Properly Installed: Properly Maintained: Rust Or Corrosion: Mold / Mildew Leaks: Leak Size: Properly Sized: Properly Matched: Filter Cond: Overall Unit Condition: Cause Of Failure: Problem Happening Since: (YYYY-MM-DD) Diagnosis: (please put as much detail as possible)

Service Charge / Diagnosis Fee: Freon added: Part Number: Part Number: Part Number: Part Number: Labor Hours: Tax: Service Call Fee Received: Paid By: Estimated Completion Date: (YYYY-MN-DD) Submit

| Select a Contractor | •               |
|---------------------|-----------------|
|                     |                 |
| Please Select *     |                 |
|                     |                 |
|                     |                 |
|                     |                 |
|                     |                 |
|                     |                 |
| Please Select *     |                 |
|                     |                 |
|                     |                 |
|                     |                 |
| Please Select *     |                 |
| Please Select *     |                 |
| Please Select *     |                 |
| Please Select *     |                 |
| Please Select *     |                 |
| Please Select *     |                 |
| Please Select *     |                 |
| Please Select *     |                 |
| Please Select *     |                 |
| Please Select *     |                 |
| Please Select *     |                 |
| Please Select *     |                 |
| Please Select *     |                 |
| Please Select *     |                 |
| Please Select *     |                 |
| Please Select       |                 |
|                     |                 |
|                     |                 |
|                     |                 |
|                     |                 |
|                     |                 |
|                     |                 |
|                     |                 |
|                     |                 |
| lbs @ \$            | per Ib = Total: |
|                     | Part Price:     |
|                     | Part Price:     |
|                     | Part Price:     |
|                     | Part Price:     |
| @\$                 | per hr = Total: |
|                     |                 |
|                     |                 |
| Please Select *     |                 |
|                     |                 |

It is better to submit "illegible" for a serial number than to leave it blank.

Air Conditioning Contractor: Your Name & Mobile Number Are you at the customers house Make: Model Serial: Type: Age: Number of Units: Condenser Location: Evaporator Location: Cools What Area Of Home: Size: Efficiency: Refrigerant: Condenser Condition: Evaporator Condition: Properly Installed: Properly Maintained: Rust Or Corrosion: Mold / Mildew: Leaks: Leak Size: Properly Sized: Properly Matched: Filter Cond: Overall Unit Condition: Cause Of Failure: Problem Happening Since: (YYYY-MM-DD) Diagnosis: (please put as much detail as possible) Service Charge / Diagnosis Fee: Freon added: Part Number: Part Number: Part Number: Part Number: Labor Hours: Tax: Service Call Fee Received: Paid By: Estimated Completion Date: (YYYY-MM-DD) Submit

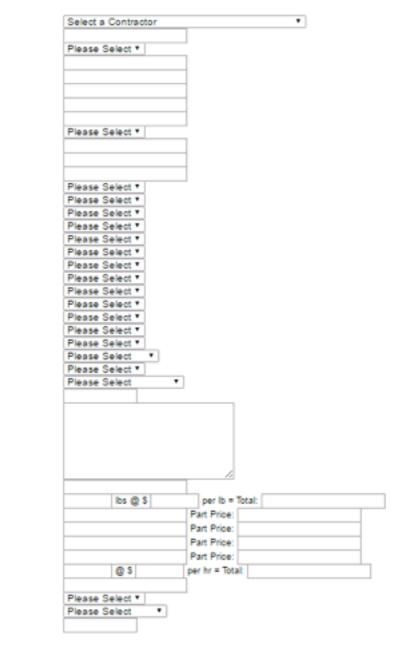

It is better to submit "illegible" for a serial number than to leave it blank.

Be sure to give a cause for failure.

Air Conditioning Contractor: Your Name & Mobile Number Are you at the customers house Make: Model Serial: Type: Age: Number of Units: Condenser Location: Evaporator Location: Cools What Area Of Home: Size: Efficiency: Refrigerant: Condenser Condition: Evaporator Condition: Properly Installed: Properly Maintained: Rust Or Corrosion: Mold / Mildew Leaks: Leak Size: Properly Sized: Properly Matched: Filter Cond: Overall Unit Condition: Cause Of Failure: Problem Happening Since: (YYYY-MM-DD) Diagnosis: (please put as much detail as possible) Service Charge / Diagnosis Fee: Freon added: Part Number: Part Number: Part Number: Part Number: Labor Hours: Tax: Service Call Fee Received: Paid By: Estimated Completion Date: (YYYY-MM-DD) Submit

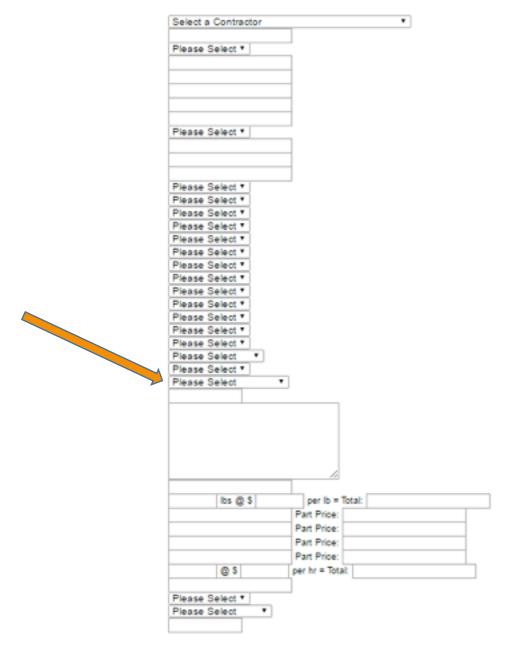

It is better to submit "illegible" for a serial number than to leave it blank.

Be sure to give a cause for failure.

It is required that you give a description of the failures found.

Every detail is important; please include as much as possible.

Air Conditioning Contractor. Your Name & Mobile Number Are you at the customers house Make: Model Serial: Type: Age: Number of Units: Condenser Location Evaporator Location: Cools What Area Of Home: Size: Efficiency: Refrigerant: Condenser Condition: Evaporator Condition: Properly Installed: Properly Maintained: Rust Or Corrosion Mold / Mildew Leaks: Leak Size: Properly Sized: Properly Matched: Filter Cond: Overall Unit Condition: Cause Of Failure: Problem Happening Since: (YYYY-MM-DD) Diagnosis: (please put as much detail as possible) Service Charge / Diagnosis Fee: Freon added: Part Number: Part Number: Part Number: Part Number: Labor Hours: Tax: Service Call Fee Received: Paid By: Estimated Completion Date: (YYYY-MM-DD)

Submit

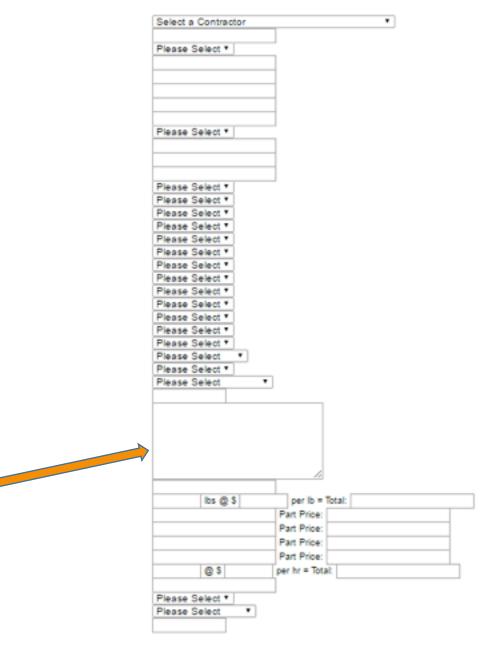

It is better to submit "illegible" for a serial number than to leave it blank.

Be sure to give a cause for failure.

It is required that you give a description of the failures found.

Every detail is important; please include as much as possible.

"Bearings in the blower motor are seized from normal use" is much preferred to "motor is bad"

|   | Air Conditioning<br>Contractor:                    |
|---|----------------------------------------------------|
|   | Your Name & Mobile Number                          |
|   | Are you at the customers house                     |
|   | Make:                                              |
|   | Model                                              |
|   | Serial                                             |
|   | Type                                               |
|   | Age                                                |
|   | Number of Units:                                   |
|   | Condenser Location:                                |
|   | Evaporator Location:                               |
|   | Cools What Area Of Home:                           |
|   | Size:                                              |
|   | Efficiency:                                        |
|   | Refrigerant:                                       |
|   | Condenser Condition:                               |
|   | Evaporator Condition:                              |
|   | Properly Installed:                                |
|   | Properly Maintained:                               |
|   | Rust Or Corrosion:                                 |
|   | Mold / Mildew:                                     |
|   | Leaks:                                             |
|   | Leak Size:                                         |
|   | Properly Sized:                                    |
|   | Properly Matched:                                  |
|   | Filter Cond:                                       |
|   | Overall Unit Condition:                            |
| а | Cause Of Failure:                                  |
| u | Problem Happening Since: (YYYY-MM-DD)              |
|   |                                                    |
|   |                                                    |
|   | Diagnosis: (please put as much detail as possible) |
|   |                                                    |
|   | Service Charge / Diagnosis Fee:                    |
|   | Freon added:                                       |
|   | Part Number:                                       |
|   | Part Number:                                       |
|   | Part Partice.                                      |

Part Number:

Part Number: Labor Hours:

Service Call Fee Received:

Estimated Completion Date: (YYYY-MM-DD)

Tax:

Paid By:

Submit

Air Conditioning

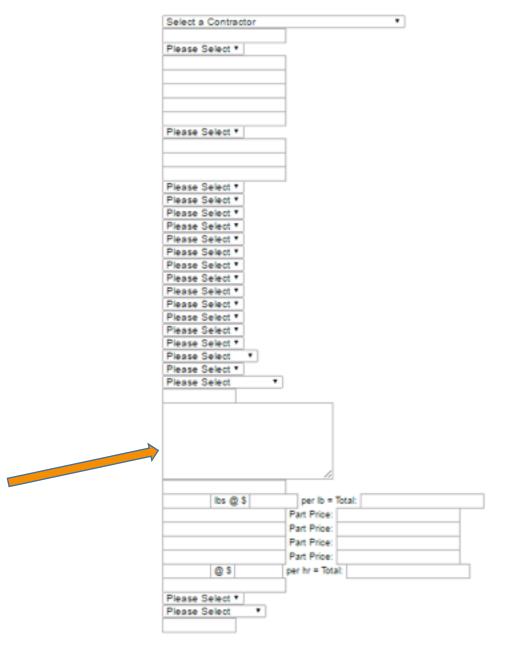

The diagnosis box is where we get the details of the failure. Our techs are our eyes and ears.

Please make note of any improper installations, improper repairs, customer misuse or abuse, lack of maintenance, pest damage or any other failure that is not attributed to "normal wear and tear"

Air Conditioning Contractor: Select a Contractor ٠ Your Name & Mobile Number Are you at the customers house Please Select \* Make: Model Serial: Type: Age: Number of Units: Please Select \* Condenser Location Evaporator Location: Cools What Area Of Home: Size: Please Select \* Efficiency: Please Select \* Refrigerant: Please Select \* Condenser Condition: Please Select \* Evaporator Condition: Please Select \* Properly Installed: Please Select \* Properly Maintained: Please Select \* Rust Or Corrosion Please Select \* Mold / Mildew Please Select \* Leaks: Please Select \* Leak Size: Please Select \* Properly Sized: Please Select \* Properly Matched: Please Select \* Filter Cond: Please Select Overall Unit Condition: Please Select \* Cause Of Failure: Please Select . Problem Happening Since: (YYYY-MM-DD) Diagnosis: (please put as much detail as possible) Service Charge / Diagnosis Fee: Freon added: lbs @ \$ per lb = Total: Part Price Part Number: Part Number: Part Price Part Price Part Number: Part Price: Part Number: Labor Hours: Q \$ per hr = Total: Tax: Service Call Fee Received: Please Select \* Paid By: Please Select • Estimated Completion Date: (YYYY-MM-DD) Submit

|                                         |                 | /               |
|-----------------------------------------|-----------------|-----------------|
| Service Charge / Diagnosis Fee:         |                 |                 |
| Freon added:                            | lbs @ \$        | per lb = Total: |
| Part Number:                            |                 | Part Price:     |
| Part Number:                            |                 | Part Price:     |
| Part Number:                            |                 | Part Price:     |
| Part Number:                            |                 | Part Price:     |
| Labor Hours:                            | @\$             | per hr = Total: |
| Tax:                                    |                 |                 |
| Service Call Fee Received:              | Please Select * | 4               |
| Paid By:                                | Please Select   |                 |
| Estimated Completion Date: (YYYY-MM-DD) |                 |                 |
| Submit                                  |                 |                 |

|                                         |                 | /_              |
|-----------------------------------------|-----------------|-----------------|
| Service Charge / Diagnosis Fee:         |                 |                 |
| Freon added:                            | lbs @ \$        | per lb = Total: |
| Part Number:                            |                 | Part Price:     |
| Part Number:                            |                 | Part Price:     |
| Part Number:                            |                 | Part Price:     |
| Part Number:                            |                 | Part Price:     |
| Labor Hours:                            | @\$             | per hr = Total: |
| Tax:                                    |                 |                 |
| Service Call Fee Received:              | Please Select * |                 |
| Paid By:                                | Please Select   |                 |
| Estimated Completion Date: (YYYY-MM-DD) |                 |                 |
| Submit                                  |                 |                 |

The section at the bottom of the diagnosis page is where you will submit your costs for repair.

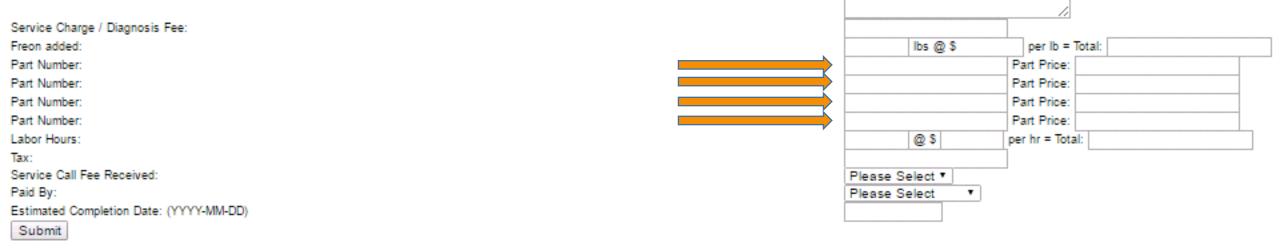

The section at the bottom of the diagnosis page is where you will submit your costs for repair.

The boxes on the left side are reserved for part numbers or part descriptions. Again, more detail is better.

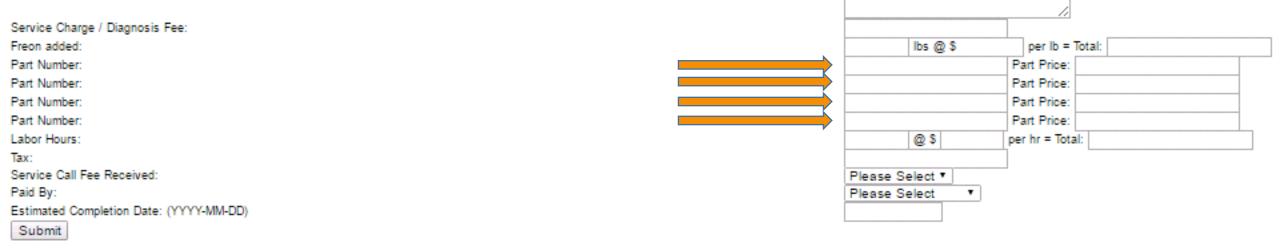

The section at the bottom of the diagnosis page is where you will submit your costs for repair.

The boxes on the left side are reserved for part numbers or part descriptions. Again, more detail is better. "motor" is not sufficient "WR55X10942 main control board" is required

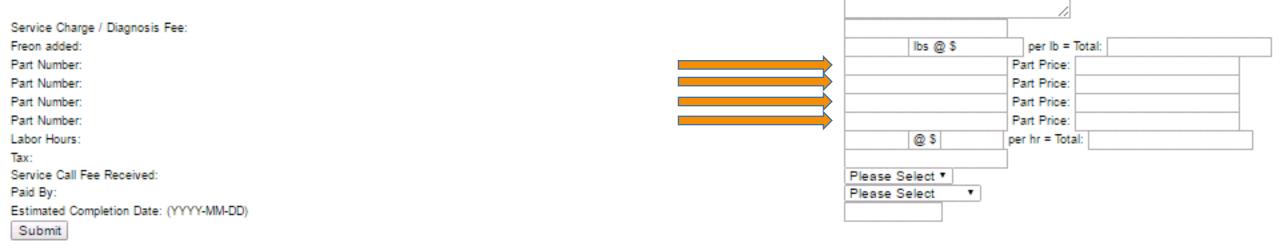

The section at the bottom of the diagnosis page is where you will submit your costs for repair.

The boxes on the left side are reserved for part numbers or part descriptions. Again, more detail is better. "motor" is not sufficient "WR55X10942 main control board" is required For interchangeable or generic parts, "1/3 HP CFM" is acceptable

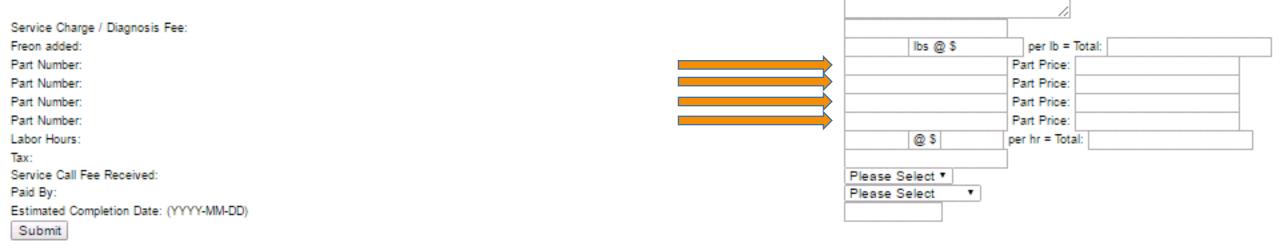

The section at the bottom of the diagnosis page is where you will submit your costs for repair.

The boxes on the left side are reserved for part numbers or part descriptions. Again, more detail is better. "motor" is not sufficient "WR55X10942 main control board" is required For interchangeable or generic parts, "1/3 HP CFM" is acceptable

These boxes can also be used to describe repairs or tasks that are listed on the price guide. Examples are "lateral line clean out", "Contactor", "20 amp single pole breaker" or "hot surface igniter".

|                                         |                 | //              |
|-----------------------------------------|-----------------|-----------------|
| Service Charge / Diagnosis Fee:         |                 |                 |
| Freon added:                            | lbs @ \$        | per lb = Total: |
| Part Number:                            |                 | Part Price:     |
| Part Number:                            |                 | Part Price:     |
| Part Number:                            |                 | Part Price:     |
| Part Number:                            |                 | Part Price:     |
| Labor Hours:                            | @ \$            | per hr = Total: |
| Tax:                                    |                 |                 |
| Service Call Fee Received:              | Please Select * |                 |
| Paid By:                                | Please Select   |                 |
| Estimated Completion Date: (YYYY-MM-DD) |                 |                 |
| Submit                                  |                 |                 |

The section at the bottom of the diagnosis page is where you will submit your costs for repair.

The boxes on the left side are reserved for part numbers or part descriptions. Again, more detail is better. "motor" is not sufficient "WR55X10942 main control board" is required For interchangeable or generic parts, "1/3 HP CFM" is acceptable

These boxes can also be used to describe repairs or tasks that are listed on the price guide. Examples are "lateral line clean out", "Contactor", "20 amp single pole breaker" or "hot surface igniter".

The corresponding prices of the job or part should be entered in the box on the right.

|                                         |                 | //              |
|-----------------------------------------|-----------------|-----------------|
| Service Charge / Diagnosis Fee:         |                 |                 |
| Freon added:                            | lbs @ \$        | per lb = Total: |
| Part Number:                            |                 | Part Price:     |
| Part Number:                            |                 | Part Price:     |
| Part Number:                            |                 | Part Price:     |
| Part Number:                            |                 | Part Price:     |
| Labor Hours:                            | @ \$            | per hr = Total: |
| Tax:                                    |                 |                 |
| Service Call Fee Received:              | Please Select * |                 |
| Paid By:                                | Please Select   |                 |
| Estimated Completion Date: (YYYY-MM-DD) |                 |                 |
| Submit                                  |                 |                 |

The section at the bottom of the diagnosis page is where you will submit your costs for repair.

The boxes on the left side are reserved for part numbers or part descriptions. Again, more detail is better. "motor" is not sufficient "WR55X10942 main control board" is required For interchangeable or generic parts, "1/3 HP CFM" is acceptable

These boxes can also be used to describe repairs or tasks that are listed on the price guide. Examples are "lateral line clean out", "Contactor", "20 amp single pole breaker" or "hot surface igniter".

The corresponding prices of the job or part should be entered in the box on the right. No letters or symbols can be placed in the prices boxes, or the system will not recognize any information in the box!

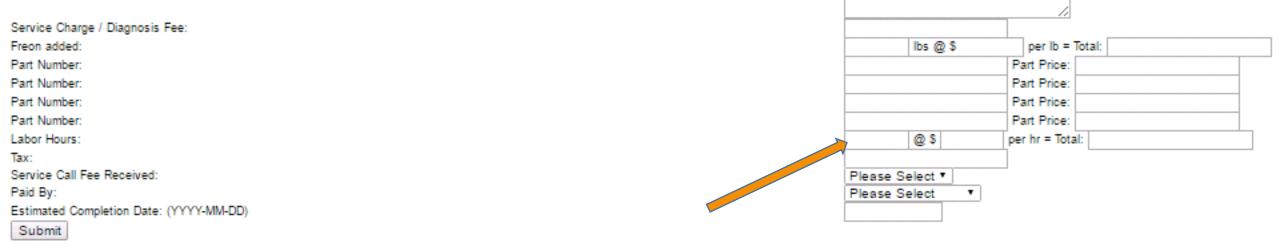

The section at the bottom of the diagnosis page is where you will submit your costs for repair.

The boxes on the left side are reserved for part numbers or part descriptions. Again, more detail is better. "motor" is not sufficient "WR55X10942 main control board" is required For interchangeable or generic parts, "1/3 HP CFM" is acceptable

These boxes can also be used to describe repairs or tasks that are listed on the price guide. Examples are "lateral line clean out", "Contactor", "20 amp single pole breaker" or "hot surface igniter".

The corresponding prices of the job or part should be entered in the box on the right. No letters or symbols can be placed in the prices boxes, or the system will not recognize any information in the box!

If the job is not on your price guide, how long will it take?

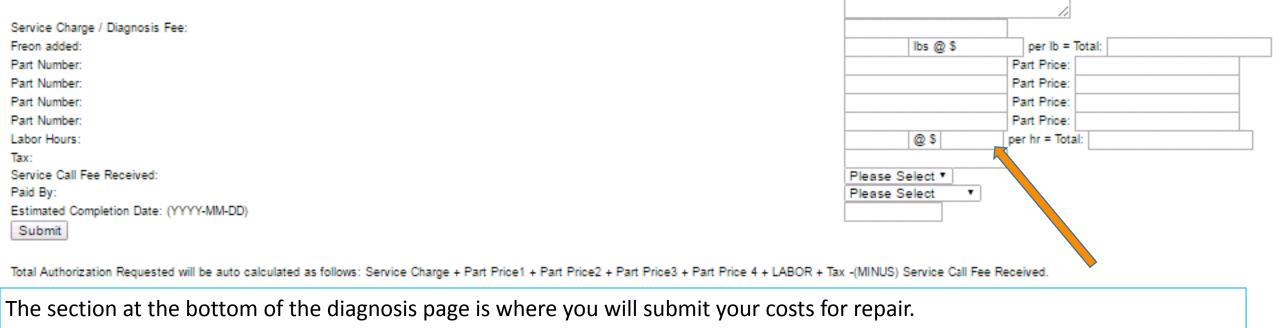

For interchangeable or generic parts, "1/3 HP CFM" is acceptable These boxes can also be used to describe repairs or tasks that are listed on the price guide. Examples are "lateral line clean

The boxes on the left side are reserved for part numbers or part descriptions. Again, more detail is better.

"WR55X10942 main control board" is required

out", "Contactor", "20 amp single pole breaker" or "hot surface igniter".

The corresponding prices of the job or part should be entered in the box on the right. No letters or symbols can be placed in the prices boxes, or the system will not recognize any information in the box!

If the job is not on your price guide, how long will it take? What is your hourly labor charge?

"motor" is not sufficient

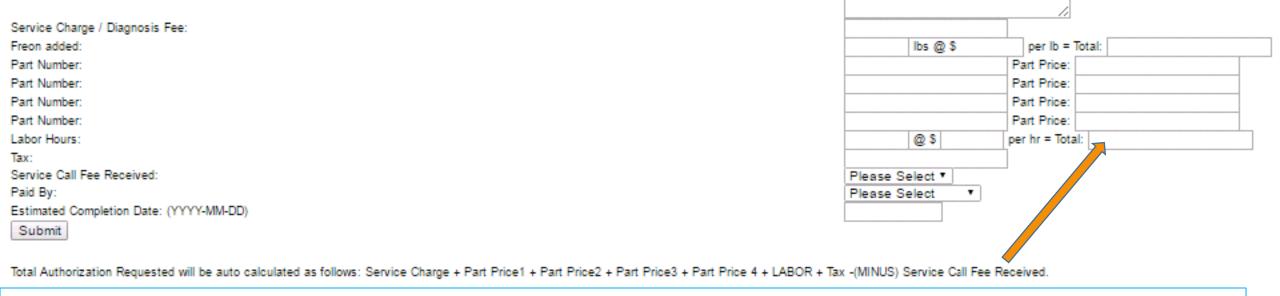

The section at the bottom of the diagnosis page is where you will submit your costs for repair.

The boxes on the left side are reserved for part numbers or part descriptions. Again, more detail is better. "motor" is not sufficient "WR55X10942 main control board" is required For interchangeable or generic parts, "1/3 HP CFM" is acceptable

These boxes can also be used to describe repairs or tasks that are listed on the price guide. Examples are "lateral line clean out", "Contactor", "20 amp single pole breaker" or "hot surface igniter".

The corresponding prices of the job or part should be entered in the box on the right. No letters or symbols can be placed in the prices boxes, or the system will not recognize any information in the box!

If the job is not on your price guide, how long will it take? What is your hourly labor charge? Total labor cost?

|                                         |               | /               |
|-----------------------------------------|---------------|-----------------|
| Service Charge / Diagnosis Fee:         |               |                 |
| Freon added:                            | lbs @ \$      | per lb = Total: |
| Part Number:                            |               | Part Price:     |
| Part Number:                            |               | Part Price:     |
| Part Number:                            |               | Part Price:     |
| Part Number:                            |               | Part Price:     |
| Labor Hours:                            | @\$           | per hr = Total: |
| Tax:                                    |               |                 |
| Service Call Fee Received:              | Please Select |                 |
| Paid By:                                | Please Select |                 |
| Estimated Completion Date: (YYYY-MM-DD) |               |                 |
| Submit                                  |               |                 |

The section at the bottom of the diagnosis page is where you will submit your costs for repair.

The boxes on the left side are reserved for part numbers or part descriptions. Again, more detail is better. "motor" is not sufficient "WR55X10942 main control board" is required For interchangeable or generic parts, "1/3 HP CFM" is acceptable

These boxes can also be used to describe repairs or tasks that are listed on the price guide. Examples are "lateral line clean out", "Contactor", "20 amp single pole breaker" or "hot surface igniter".

The corresponding prices of the job or part should be entered in the box on the right. No letters or symbols can be placed in the prices boxes, or the system will not recognize any information in the box!

If the job is not on your price guide, how long will it take? What is your hourly labor charge? Total labor cost? Tax?

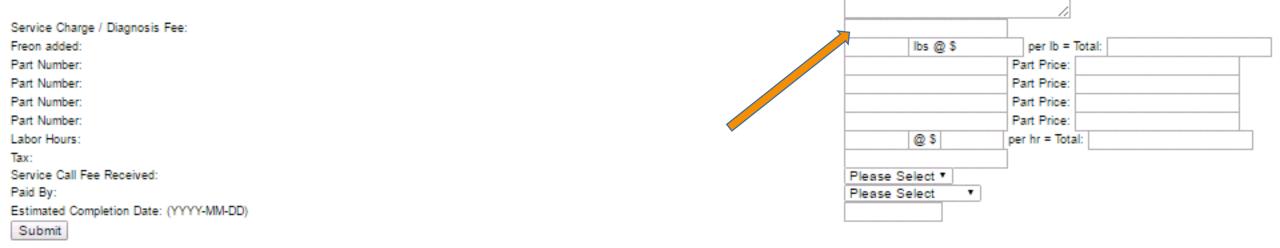

The box at the top for "Service Charge / Diagnosis Fee" should only be used in cases where no repair is needed, or no services are provided.

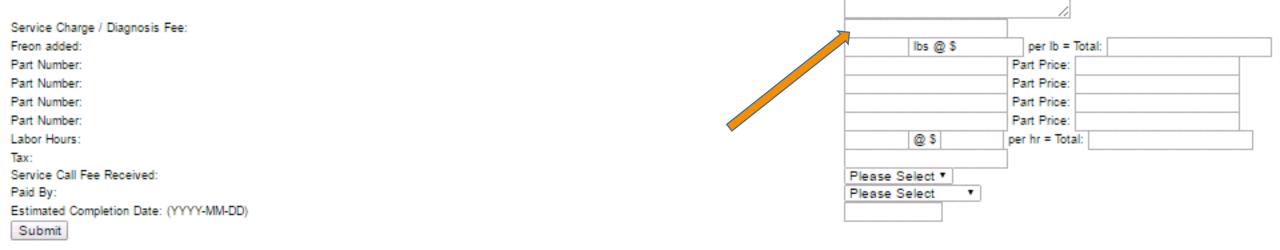

The box at the top for "Service Charge / Diagnosis Fee" should only be used in cases where no repair is needed, or no services are provided.

This box should not reflect any payment collected from or due from the customer.

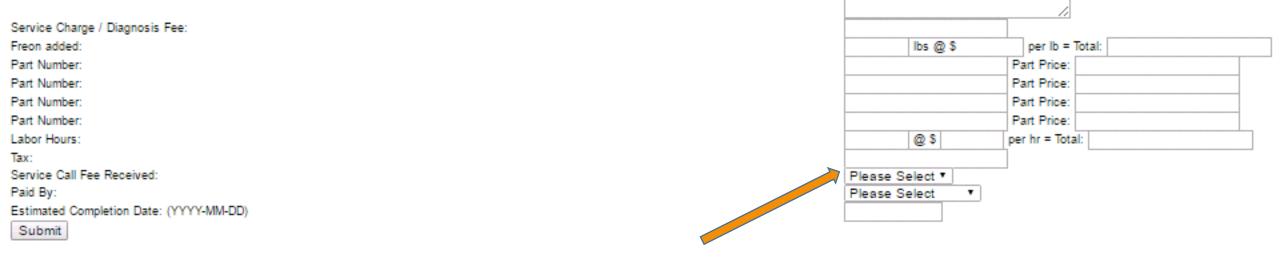

The box at the top for "Service Charge / Diagnosis Fee" should only be used in cases where no repair is needed, or no services are provided.

This box should not reflect any payment collected from or due from the customer.

The drop down box should be used for the amount of money due from the policy holder & should match your work order.

|                                         |                 | /               |
|-----------------------------------------|-----------------|-----------------|
| Service Charge / Diagnosis Fee:         |                 |                 |
| Freon added:                            | lbs @ \$        | per lb = Total: |
| Part Number:                            |                 | Part Price:     |
| Part Number:                            |                 | Part Price:     |
| Part Number:                            |                 | Part Price:     |
| Part Number:                            |                 | Part Price:     |
| Labor Hours:                            | @\$             | per hr = Total: |
| Tax:                                    |                 |                 |
| Service Call Fee Received:              | Please Select * |                 |
| Paid By:                                | Please Select   |                 |
| Estimated Completion Date: (YYYY-MM-DD) |                 |                 |
| Submit                                  |                 |                 |

The box at the top for "Service Charge / Diagnosis Fee" should only be used in cases where no repair is needed, or no services are provided.

This box should not reflect any payment collected from or due from the customer.

The drop down box should be used for the amount of money due from the policy holder & should match your work order.

This drop down box is used to describe how you received the service call fee from the customer, or to make note that the customer has refused to pay.

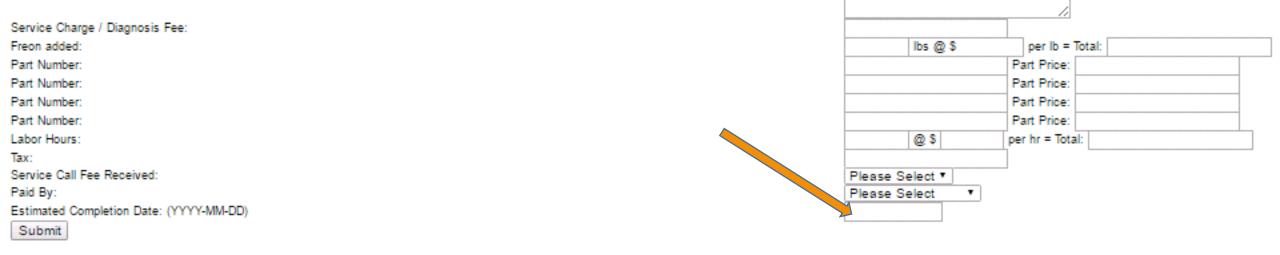

The box at the top for "Service Charge / Diagnosis Fee" should only be used in cases where no repair is needed, or no services are provided.

This box should not reflect any payment collected from or due from the customer.

The drop down box should be used for the amount of money due from the policy holder & should match your work order.

This drop down box is used to describe how you received the service call fee from the customer, or to make note that the customer has refused to pay.

Let us know when the job will be done.

|                                         |                 | /_                                |
|-----------------------------------------|-----------------|-----------------------------------|
| Service Charge / Diagnosis Fee:         |                 |                                   |
| Freon added:                            | lbs @ \$        | per lb = Total:                   |
| Part Number:                            |                 | Part Price:                       |
| Part Number:                            |                 | Part Price:                       |
| Part Number:                            |                 | Part Price:                       |
| Part Number:                            |                 | Part Price:                       |
| Labor Hours:                            | @\$             | per hr = Total:                   |
| Tax:                                    |                 | ································· |
| Service Call Fee Received:              | Please Select * |                                   |
| Paid By:                                | Please Select   |                                   |
| Estimated Completion Date: (YYYY-MM-DD) |                 |                                   |
| Submit                                  |                 |                                   |

The amount that will be authorized is will calculated by these boxes.

|                                         |                 | /               |
|-----------------------------------------|-----------------|-----------------|
| Service Charge / Diagnosis Fee:         |                 |                 |
| Freon added:                            | lbs @ \$        | per lb = Total: |
| Part Number:                            |                 | Part Price:     |
| Part Number:                            |                 | Part Price:     |
| Part Number:                            |                 | Part Price:     |
| Part Number:                            |                 | Part Price:     |
| Labor Hours:                            | @ \$            | per hr = Total: |
| Tax:                                    |                 |                 |
| Service Call Fee Received:              | Please Select * |                 |
| Paid By:                                | Please Select 🔹 |                 |
| Estimated Completion Date: (YYYY-MM-DD) |                 |                 |
| Submit                                  |                 |                 |

The amount that will be authorized is will calculated by these boxes.

Service Charge

Service Charge / Diagnosis Fee: Freon added: Part Number: Part Number: Part Number: Part Number: Part Number: Labor Hours: Tax: Service Call Fee Received: Paid By: Estimated Completion Date: (YYYY-MM-DD) Submit

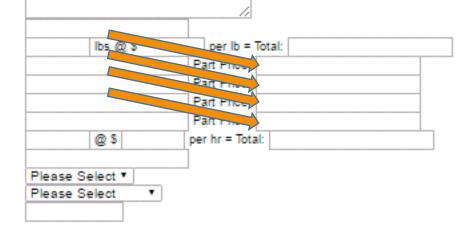

Total Authorization Requested will be auto calculated as follows: Service Charge + Part Price1 + Part Price2 + Part Price3 + Part Price4 + LABOR + Tax - (MINUS) Service Call Fee Received.

The amount that will be authorized is will calculated by these boxes.

Service Charge + Part prices

|                                         |                 | /               |
|-----------------------------------------|-----------------|-----------------|
| Service Charge / Diagnosis Fee:         |                 |                 |
| Freon added:                            | lbs @ \$        | per lb = Total: |
| Part Number:                            |                 | Part Price:     |
| Part Number:                            |                 | Part Price:     |
| Part Number:                            |                 | Part Price:     |
| Part Number:                            |                 | Part Price:     |
| Labor Hours:                            | @ \$            | per hr = Total: |
| Tax:                                    |                 |                 |
| Service Call Fee Received:              | Please Select * |                 |
| Paid By:                                | Please Select   |                 |
| Estimated Completion Date: (YYYY-MM-DD) |                 |                 |
| Submit                                  |                 |                 |

The amount that will be authorized is will calculated by these boxes.

Service Charge + Part prices + Total Labor charge

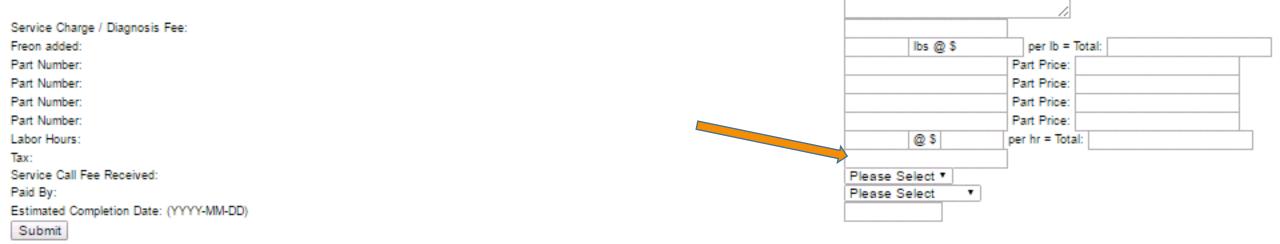

The amount that will be authorized is will calculated by these boxes.

Service Charge + Part prices + Total Labor charge + Tax

|                                         |                 | 1               |
|-----------------------------------------|-----------------|-----------------|
| Service Charge / Diagnosis Fee:         |                 |                 |
| Freon added:                            | lbs @ \$        | per Ib = Total: |
| Part Number:                            |                 | Part Price:     |
| Part Number:                            |                 | Part Price:     |
| Part Number:                            |                 | Part Price:     |
| Part Number:                            |                 | Part Price:     |
| Labor Hours:                            | @\$             | per hr = Total: |
| Tax:                                    |                 | ]               |
| Service Call Fee Received:              | Please Select * | -               |
| Paid By:                                | Please Select   |                 |
| Estimated Completion Date: (YYYY-MM-DD) |                 |                 |
| Submit                                  |                 |                 |

The amount that will be authorized is will calculated by these boxes.

Service Charge + Part prices + Total Labor charge + Tax + Freon Total (if applicable)

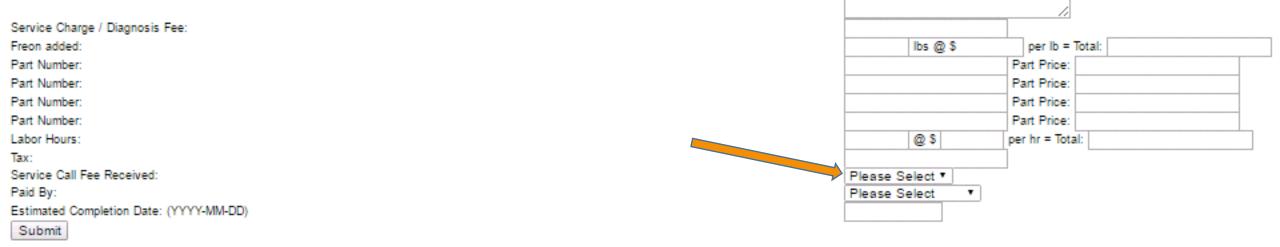

The amount that will be authorized is will calculated by these boxes.

Service Charge + Part prices + Total Labor charge + Tax + Freon Total (if applicable) – service call fee received.

| Service Charge / Diagnosis Fee:         |                 |                 |
|-----------------------------------------|-----------------|-----------------|
| Freon added:                            | lbs @ \$        | per lb = Total: |
| Part Number:                            |                 | Part Price:     |
| Part Number:                            |                 | Part Price:     |
| Part Number:                            |                 | Part Price:     |
| Part Number:                            |                 | Part Price:     |
| Labor Hours:                            | @\$             | per hr = Total: |
| Tax:                                    |                 | ]               |
| Service Call Fee Received:              | Please Select * |                 |
| Paid By:                                | Please Select   |                 |
| Estimated Completion Date: (YYYY-MM-DD) |                 |                 |
| Submit                                  |                 |                 |

The amount that will be authorized is will calculated by these boxes.

Service Charge + Part prices + Total Labor charge + Tax + Freon Total (if applicable) – service call fee received.

Nothing written in any other box will be considered; the computer does the calculations.

(Total cost for repair is calculated by the computer. Total box is for total labor only)

# <u>Helpful Hints</u>

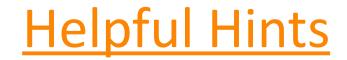

• More description is better – fill in the blanks for us

- More description is better fill in the blanks for us
- If there are two different units (i.e. washer & dryer), they must be on separate claims

- More description is better fill in the blanks for us
- If there are two different units (i.e. washer & dryer), they must be on separate claims
- If there are two separate units of the same type (i.e. water heater, furnace), they must be on separate diagnoses

- More description is better fill in the blanks for us
- If there are two different units (i.e. washer & dryer), they must be on separate claims
- If there are two separate units of the same type (i.e. water heater, furnace), they must be on separate diagnoses
- Always include your name and cell phone number

- More description is better fill in the blanks for us
- If there are two different units (i.e. washer & dryer), they must be on separate claims
- If there are two separate units of the same type (i.e. water heater, furnace), they must be on separate diagnoses
- Always include your name and cell phone number
- Never use symbols! =,%,\$,#,"" anything that is not a number or letter must be avoided

- More description is better fill in the blanks for us
- If there are two different units (i.e. washer & dryer), they must be on separate claims
- If there are two separate units of the same type (i.e. water heater, furnace), they must be on separate diagnoses
- Always include your name and cell phone number
- Never use symbols! =,%,\$,#,"" anything that is not a number or letter must be avoided
- If there is a major component, or a full system that needs to be replaced, please send us pictures via text message to 848-234-9262

- More description is better fill in the blanks for us
- If there are two different units (i.e. washer & dryer), they must be on separate claims
- If there are two separate units of the same type (i.e. water heater, furnace), they must be on separate diagnoses
- Always include your name and cell phone number
- Never use symbols! =,%,\$,#,"" anything that is not a number or letter must be avoided
- If there is a major component, or a full system that needs to be replaced, please send us pictures via text message to 848-234-9262
- Don't hesitate to call authorizations to follow up or ask questions.

- More description is better fill in the blanks for us
- If there are two different units (i.e. washer & dryer), they must be on separate claims
- If there are two separate units of the same type (i.e. water heater, furnace), they must be on separate diagnoses
- Always include your name and cell phone number
- Never use symbols! =,%,\$,#,"" anything that is not a number or letter must be avoided
- If there is a major component, or a full system that needs to be replaced, please send us pictures via text message to 848-234-9262
- Don't hesitate to call authorizations to follow up or ask questions.